# IowTevel grouping

### **Contents**

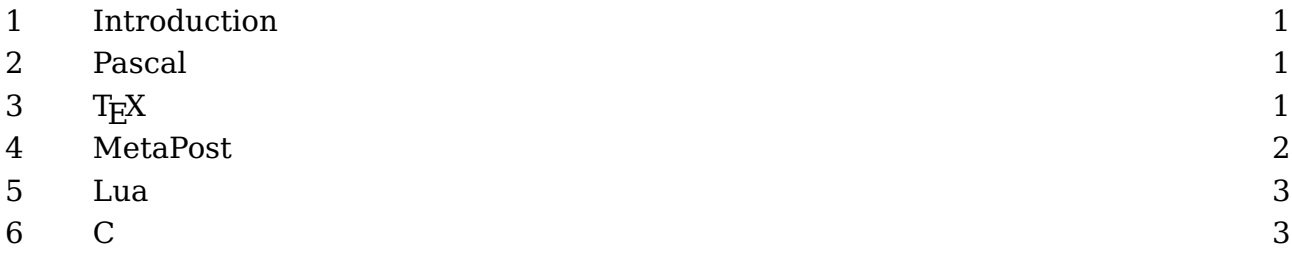

# **1 Introduction**

This is a rather short explanation. I decided to write it after presenting the other topics at the 2019 ConT<sub>E</sub>Xt meeting where there was a question about grouping.

# **2 Pascal**

In a language like Pascal, the language that T<sub>E</sub>X has been written in, or Modula, its successor, there is no concept of grouping like in T<sub>E</sub>X. But we can find keywords that suggests this:

for  $i := 1$  to 10 do begin ... end

This language probably inspired some of the syntax of T<sub>E</sub>X and MetaPost. For instance an assignment in MetaPost uses := too. However, the begin and end don't really group but define a block of statements. You can have local variables in a procedure or function but the block is just a way to pack a sequence of statements.

# **3 TEX**

In T<sub>E</sub>X macros (or source code) the following can occur:

\begingroup ... \endgroup as well as: \bgroup ... \egroup

Here we really group in the sense that assignments to variables inside a group are forgotten afterwards. All assignments are local to the group unless they are explicitly done global:

```
\scratchcounter=1
\def\foo{foo}
\begingroup
    \scratchcounter=2
    \global\globalscratchcounter=2
    \gdef\foo{FOO}
\endgroup
```
Here \scratchcounter is still one after the group is left but its global counterpart is now two. The \foo macro is also changed globally.

Although you can use both sets of commands to group, you cannot mix them, so this will trigger an error:

\bgroup \endgroup

The bottomline is: if you want a value to persist after the group, you need to explicitly change its value globally. This makes a lot of sense in the perspective of  $T_FX$ .

## **4 MetaPost**

The MetaPost language also has a concept of grouping but in this case it's more like a programming language.

```
begingroup ;
    n := 123 ;
engroup ;
```
In this case the value of n is 123 after the group is left, unless you do this (for numerics there is actually no need to declare them):

```
begingroup ;
    save n ; numeric n ; n := 123 ;
engroup ;
```
Given the use of MetaPost (read: MetaFont) this makes a lot of sense: often you use macros to simplify code and you do want variables to change. Grouping in this language

serves other purposes, like hiding what is between these commands and let the last expression become the result. In a vardef grouping is implicit.

So, in MetaPost all assignments are global, unless a variable is explicitly saved inside a group.

### **5 Lua**

In Lua all assignments are global unless a variable is defines local:

```
local x = 1local v = 1for i = 1, 10 do
    local x = 2y = 2end
```
Here the value of x after the loop is still one but y is now two. As in LuaT<sub>E</sub>X we mix T<sub>E</sub>X, MetaPost and Lua you can mix up these concepts. Another mixup is using :=, endfor, fi in Lua after done some MetaPost coding or using end instead of endfor in MetaPost which can make the library wait for more without triggering an error. Proper syntax highlighting in an editor clearly helps.

## **6 C**

The Lua language is a mix between Pascal (which is one reason why I like it) and C.

```
int x = 1 ;
int y = 1;
for (i=1; i<=10; i++) {
    int x = 2 ;
    y = 2 ;
}
```
The semicolon is also used in Pascal but there it is a separator and not a statement end, while in MetaPost it does end a statement (expression).

# **6 Colofon**

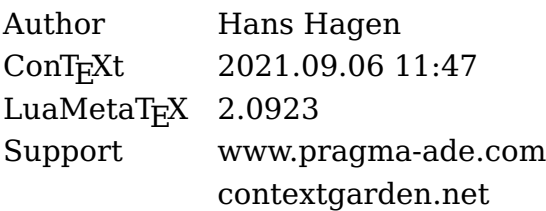